## OPPO\_Find N3 開關 PIN 碼

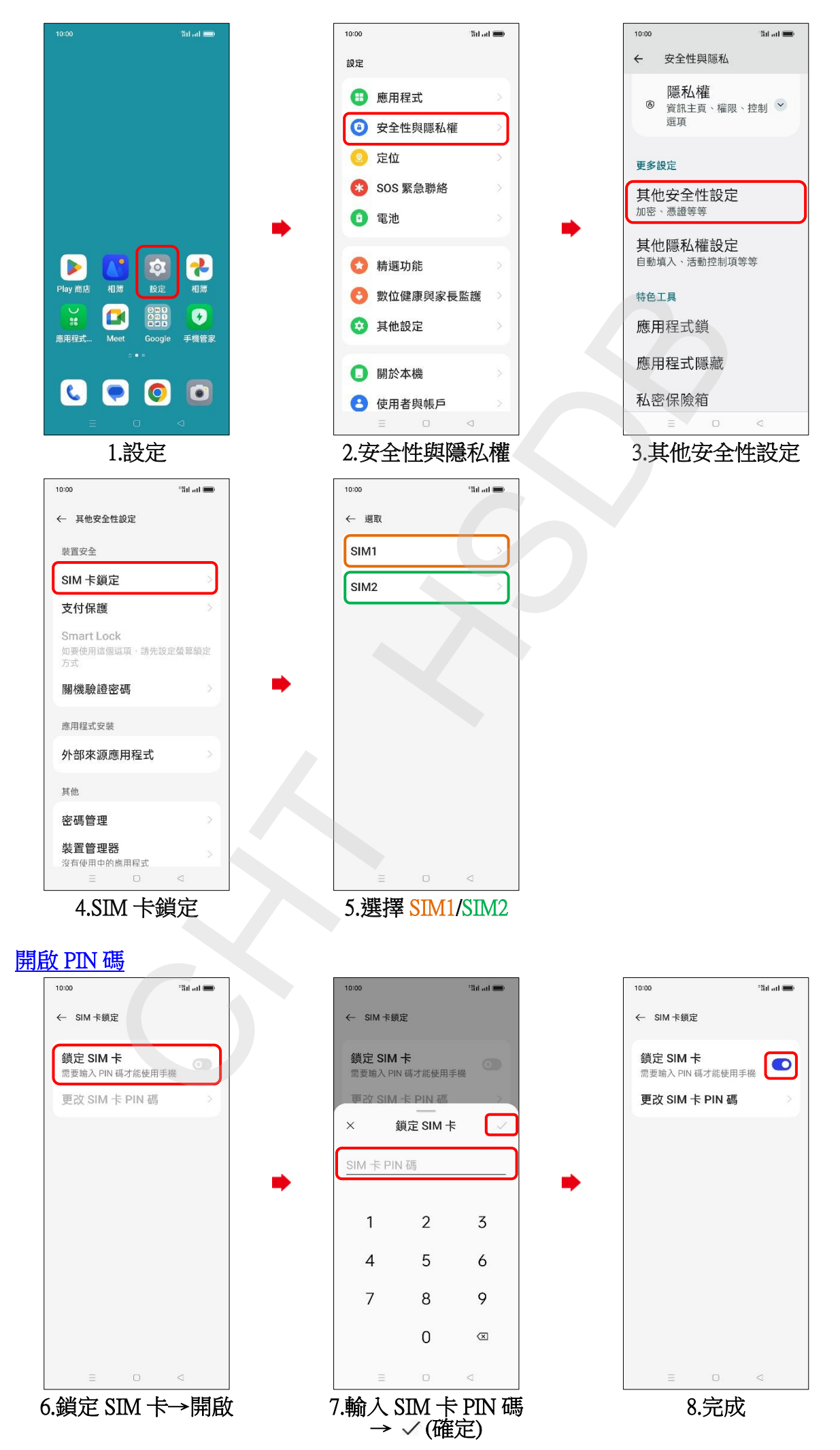

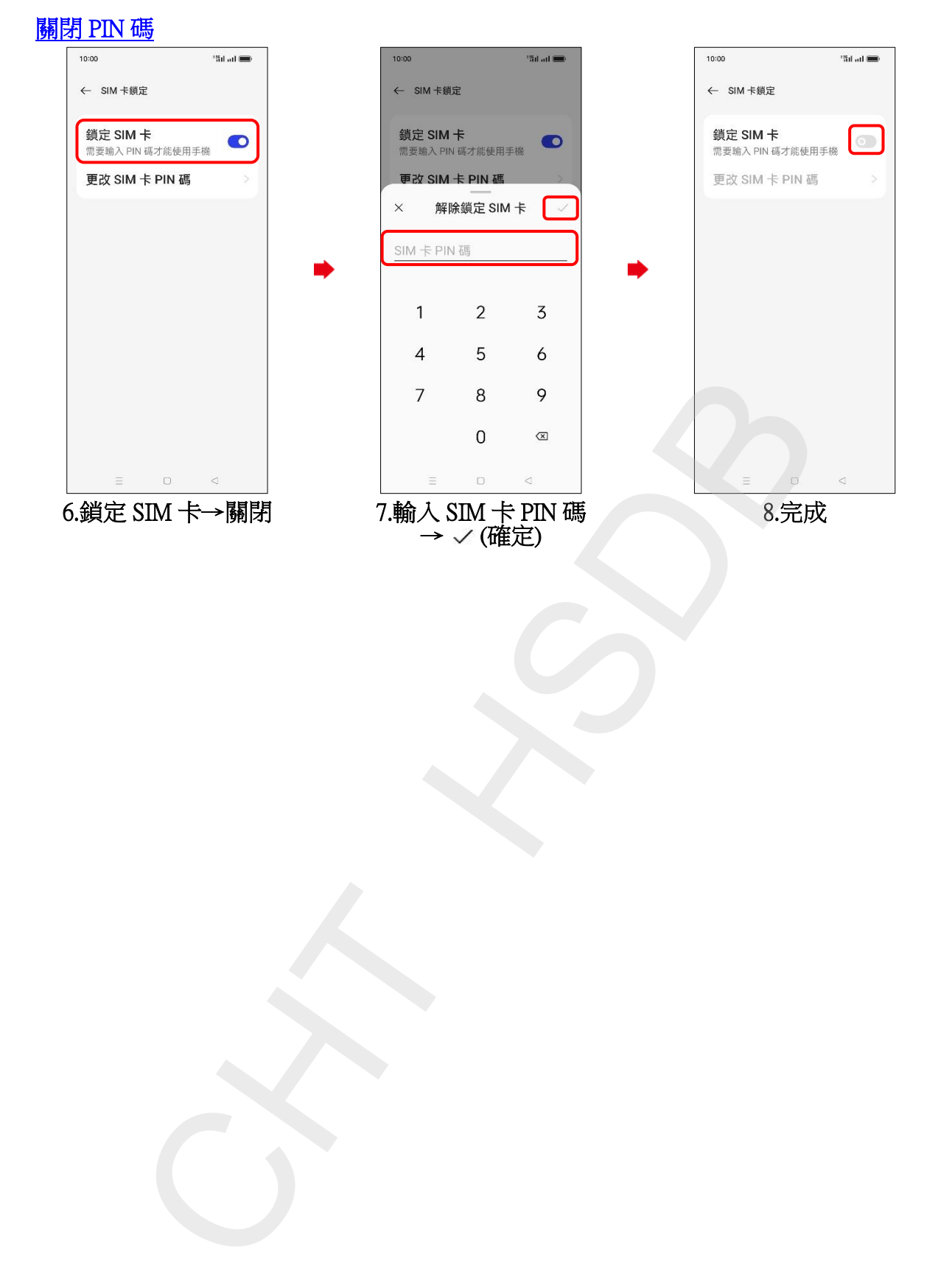

**2/2**